$,$  tushu007.com

## <<Flash CS3

 $<<$ Flash CS3 $>>$ 

- 13 ISBN 9787302178590
- 10 ISBN 7302178593

出版时间:2008-11

页数:308

PDF

更多资源请访问:http://www.tushu007.com

, tushu007.com

<<Flash CS3

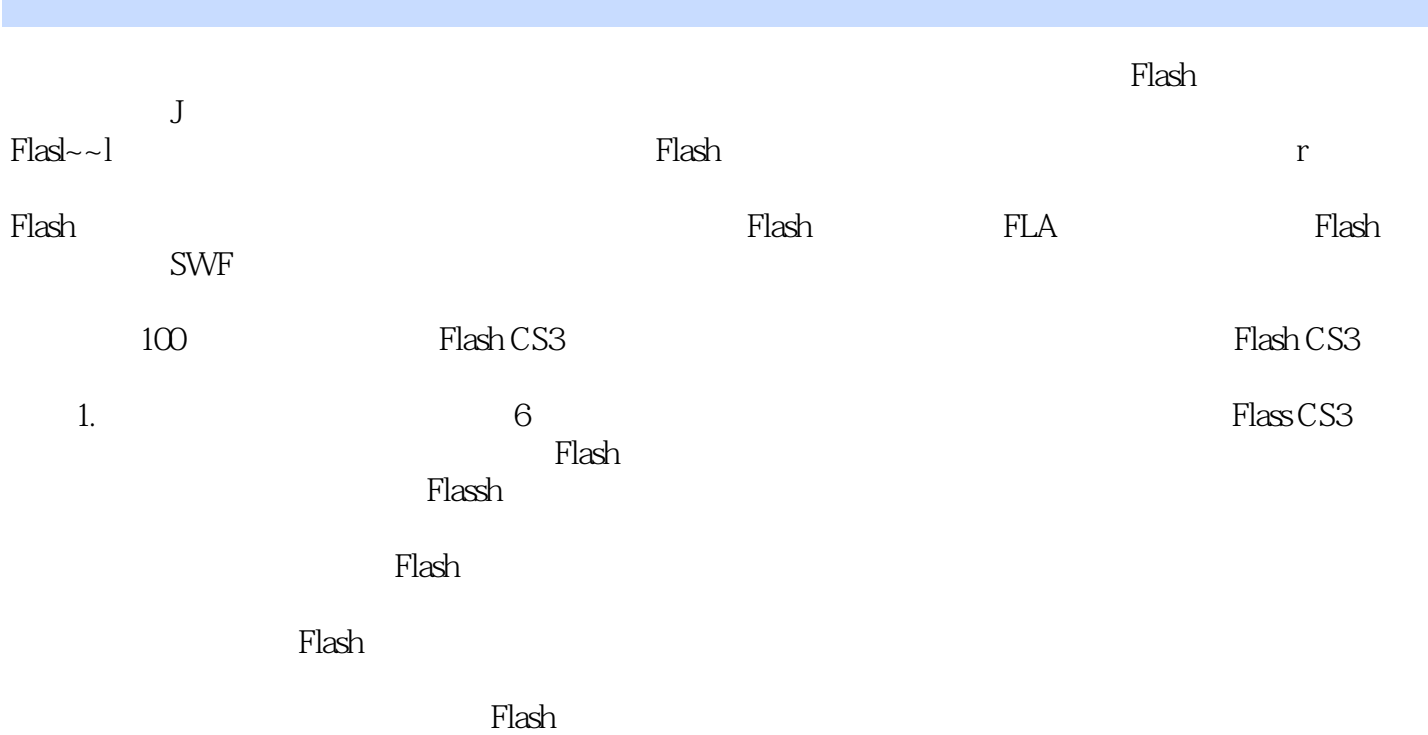

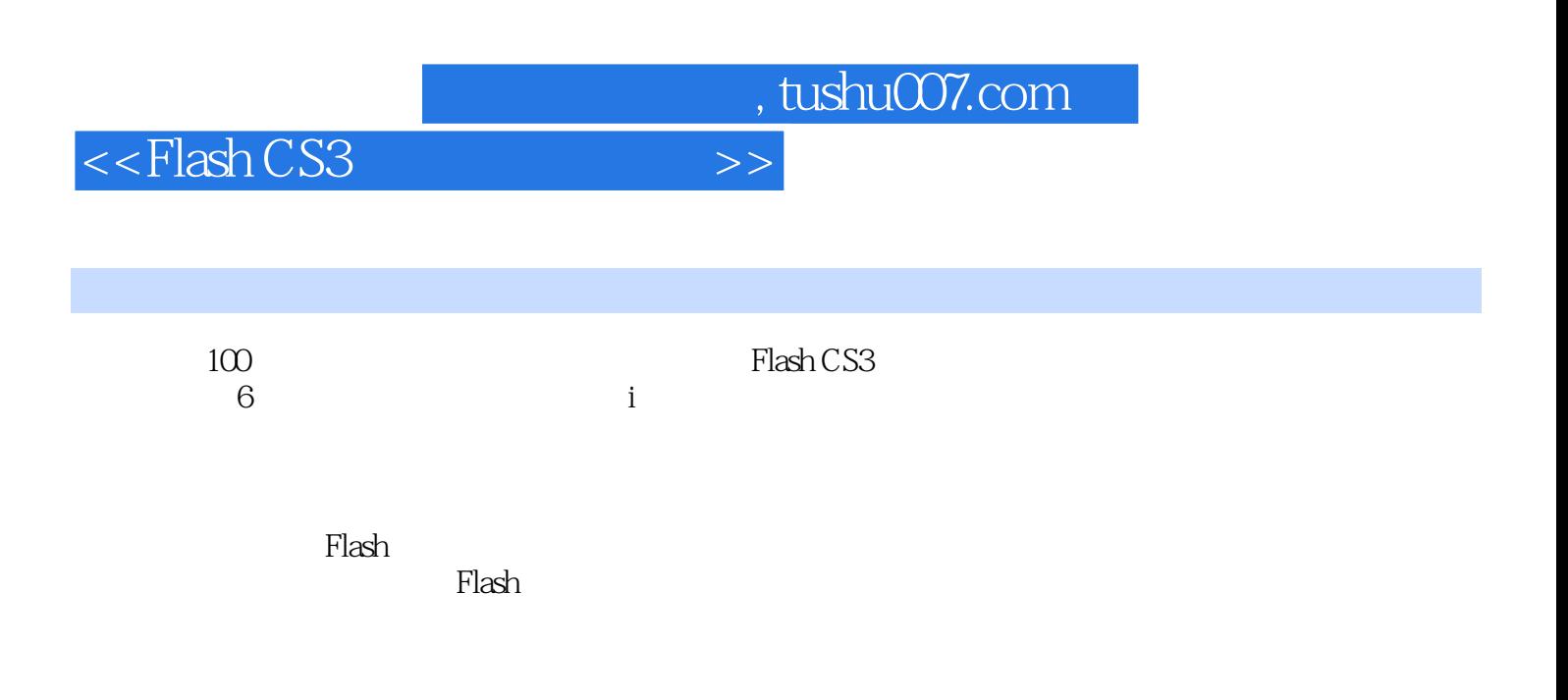

## <<Flash CS3

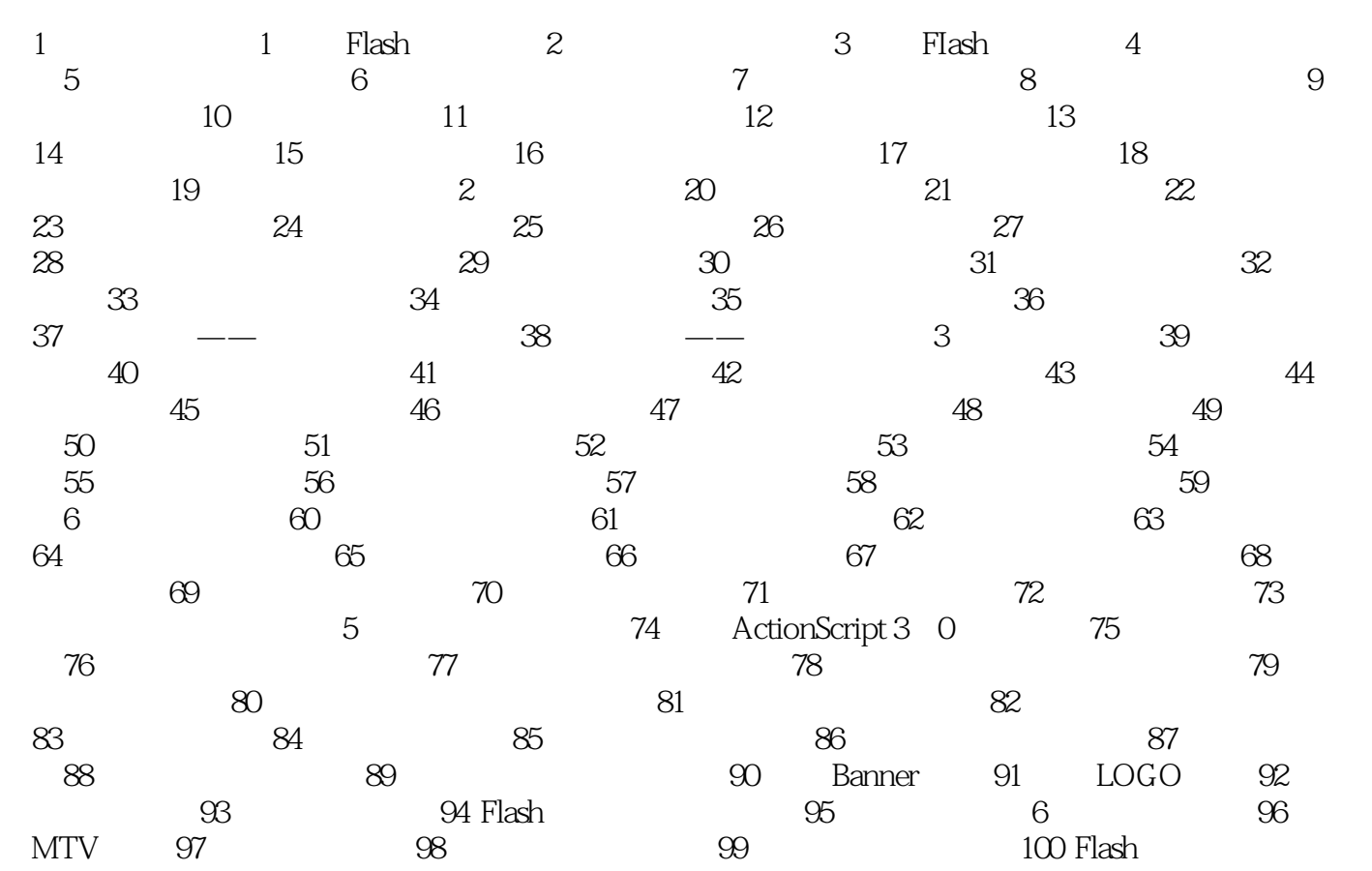

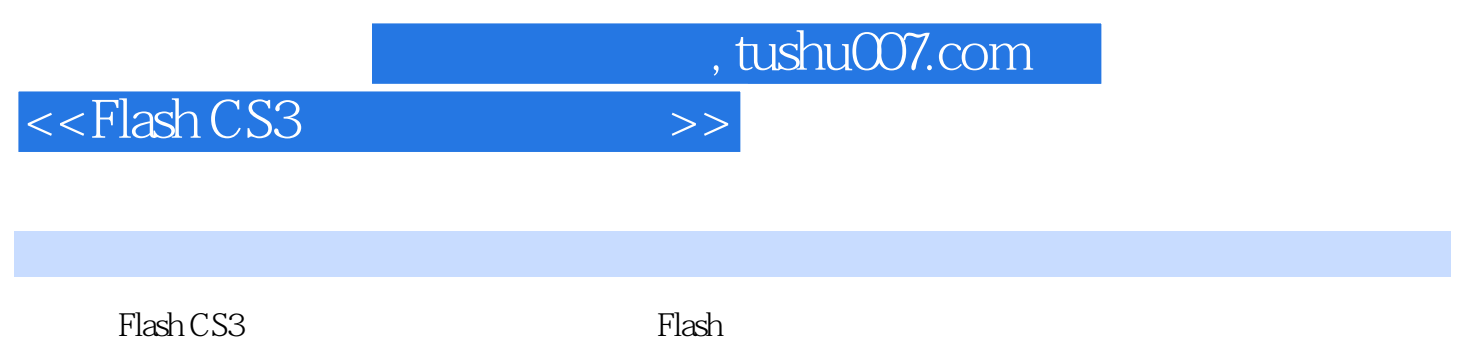

 $\mathbb{R}$ lash $\mathbb{R}$   $\mathbb{R}$   $\$ 

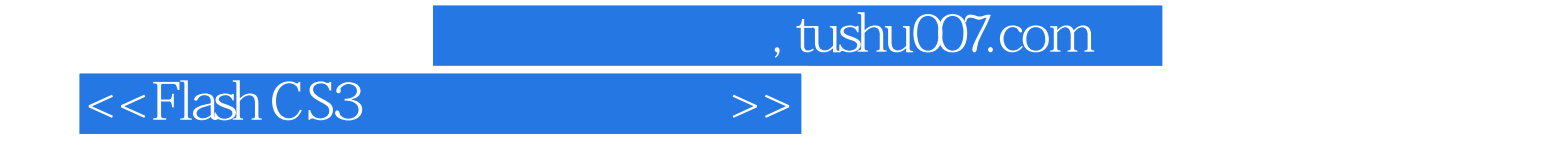

本站所提供下载的PDF图书仅提供预览和简介,请支持正版图书。

更多资源请访问:http://www.tushu007.com